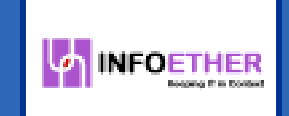

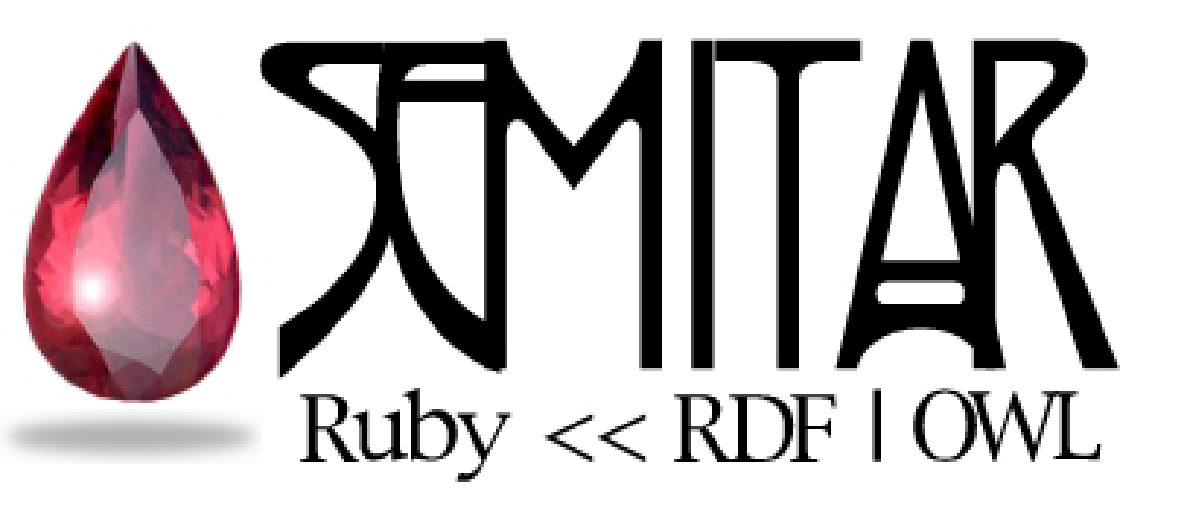

### Programming with the Semantic Web Rich Kilmer, InfoEther LLC Rich Kilmer, InfoEther LLC

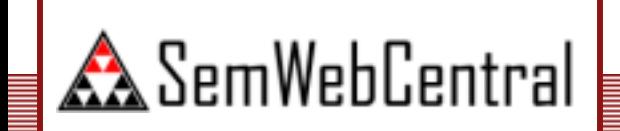

http://semitar.projects.semwebcentral.org

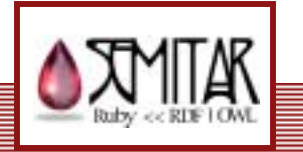

### **Overview**

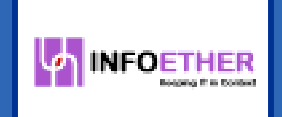

- **E** Quick introduction to Ruby
- **E** Semitar library
- **Processing RDF & OWL with Semitar**
- **Example From object-oriented to property**based programming based programming
- **Example 1 Future directions of Semitar**

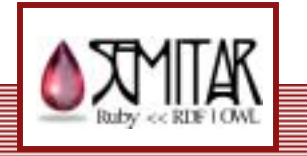

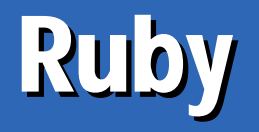

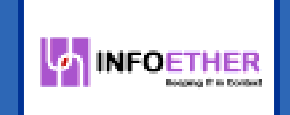

- **E** Created by Yukihiro Matsumoto (1993)
- **. Dynamic object-oriented scripting language** 
	- •Everything is an object (a la smalltalk)
	- •**No scalers**
	- Classes/Objects are open
- **Powerful text processing** 
	- •**Regular expressions with Perl 5 engine**
- **E** Lambdas & continuations [a la lisp]
- $\blacksquare$  Easily extensible in C
- !**Extensive libraries**

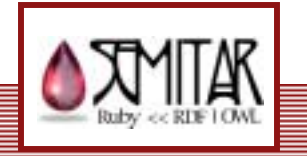

# Semitar - RDF

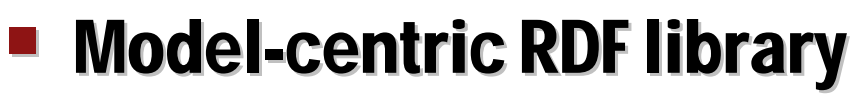

- **E** Sources
	- URL Source
	- File Source
- **Parsers** 
	- Pure Ruby N-triples/rdf-xml Parsers
	- •**Native extension wrapper for libraptor**
- **E** Generators
	- N-triples
- **E** Query Engine
	- RDQL Inspired

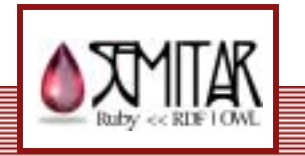

**INFOETHER** 

# Sample Semitar RDF Usage

```
require 'semitar'
model = Semitar.new_rdf_model
model.load_file "file:tself.owl", "rdfxml"
matches = model.query(:desk, :office) do
 where [:desk, "<rdf:type>", "<off:Desk>"],
        [:desk, "<off:location>", :office],
        [:office, "<rdf:type>", "<off:Office>"]
  filter { desk.uri.include?('desk1') }
endmatches.each do |match|
 puts "Desk = #{match.desk}, office = #{match.office}"
endmodel.add_standard_namespaces
model.add_namespaces(
  'off' => 'http://www.daml.org/2001/10/office/office#',
  'troy' => 'http://www.daml.org/people/tself/tself#'
)
```
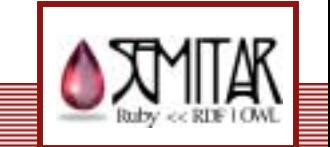

# Semitar - OWL

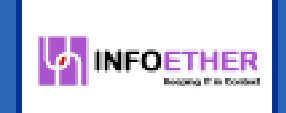

- !**Dynamic extension to RDF model**
- **DI** OWL Classes
	- •Named, anonymous, restrictions, axioms, complete class axioms, advanced constructors

### **E** OWL Properties

- $\bullet$ **Object Properties**
- •**DataType Properties**
- •Annotation Properties Annotation Properties
- •**Property axioms**
- **E** OWL Individuals
	- Axioms, properties, types
- Validation (coming soon) Validation (coming soon)
	- •Ontology/Individuals Ontology/Individuals

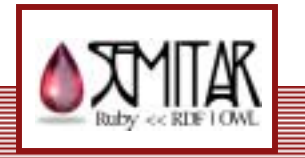

## **Sample Semitar OWL Usage**

```
require 'semitar'
model = Semitar.new_rdf_model
model.load_file "file:ebiquity.owl"
model.each_owl_class do |klass|
 puts klass
endmodel.each_object_property do |op|
 puts property
 puts " Ranges:"
 op.ranges.each {|range| puts " #{range}"}
 puts " Domains:"
 op.domains.each {|domain| puts " #{domain}"}
endmodel.include_owl
model.parse_owl_ontologies
```
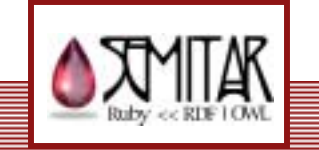

#### **E** 'Classic' object-oriented programming programming **BasicSocket** recvsend

- Class based
	- **E** Java, C++, Ruby
- Prototype based
	- **E. Self, Javascript, IO**
- **Operation-centric** ontology design
	- •**Methods exist in the context of a Class**
	- •**Encapsulation rules the** day

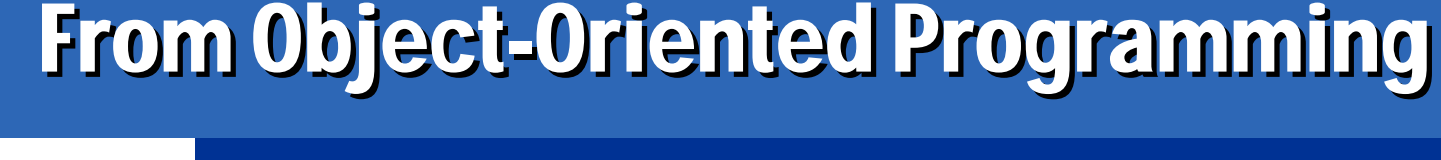

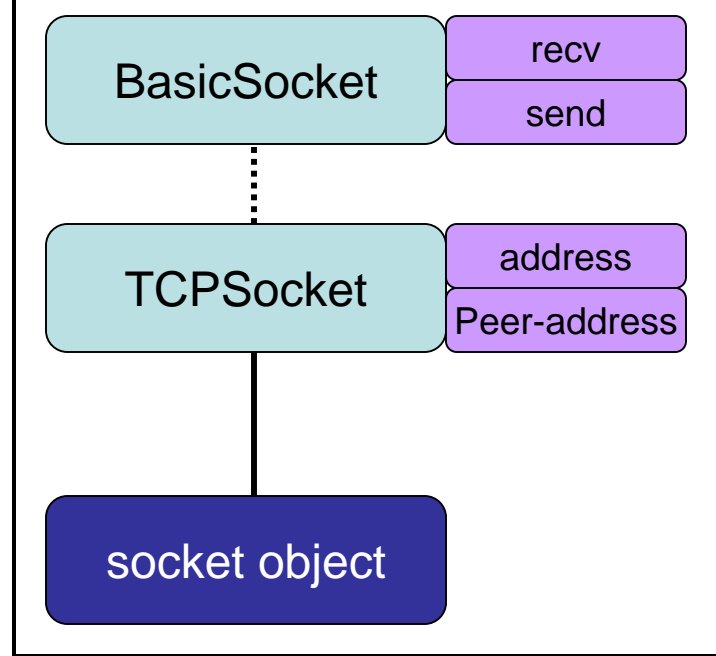

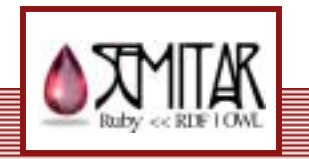

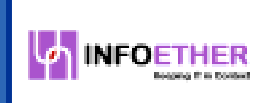

### To Property-Based Programming To Property-Based Programming

### **E** OWL ontologies

- Class membership is dynamic
	- **EXECTED INCOUGH <rdf:type>**
	- **EXTERED FINGER Inferred based on properties and/or axioms**
	- **E An object's classes change based on 'knowledge'**
- Properties are fully-namespaced and separate 'objects' 'objects'
- **E** Structure-centric ontology design
- **E** 'Behavior' is not expressed
- **Toward property-based programming model** 
	- •Dynamic class capabilities of OWL Dynamic class capabilities of OWL
	- •Mixing in of behaviors (methods) based on changing memberships at runtime

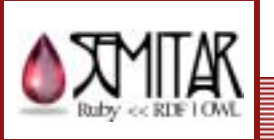

**MINFOETHER** 

# Property-based Programming Property-based Programming

**INFOETHER** 

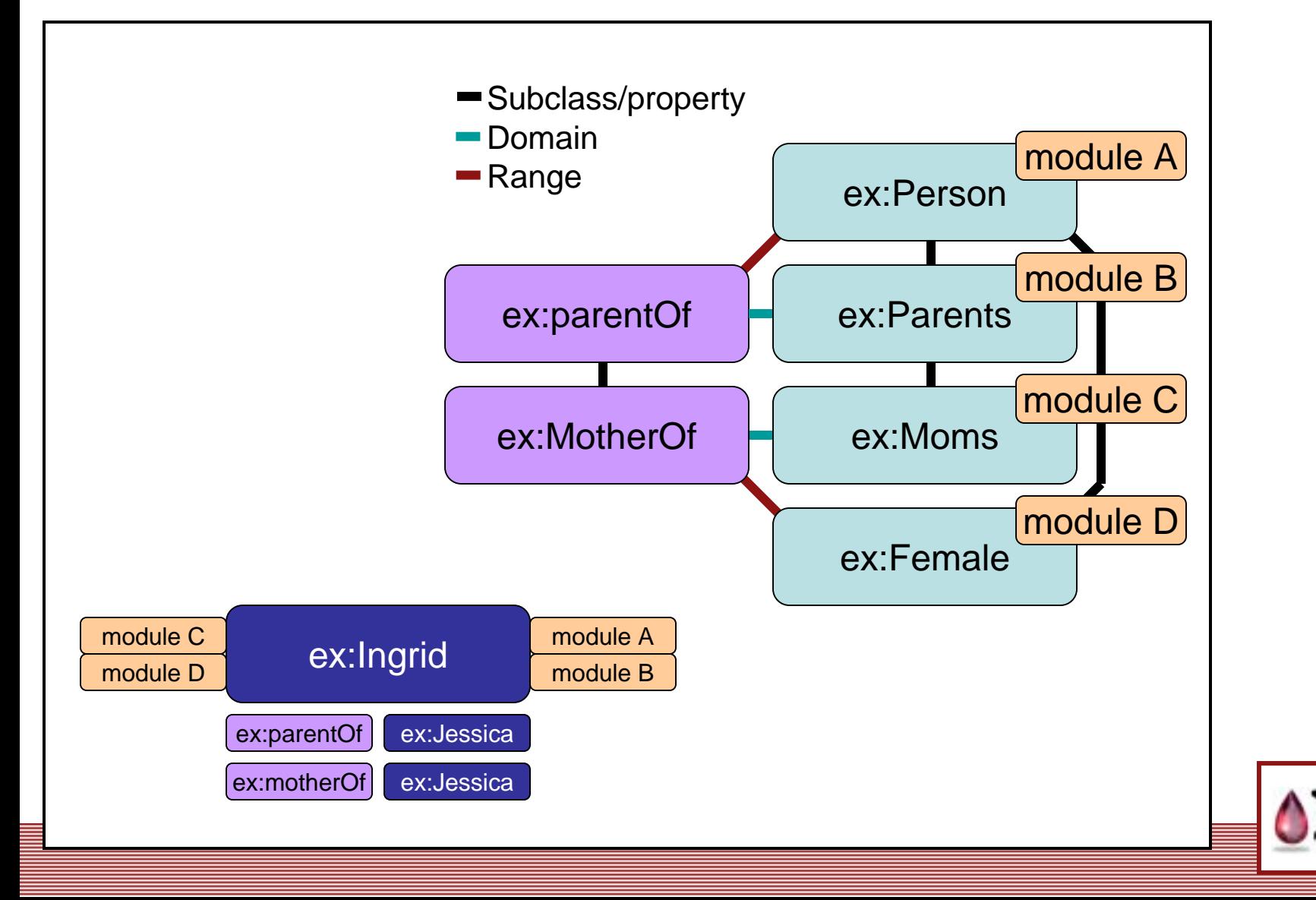

### **Future Directions of Semitar**

- **E** Add unit testing suite
	- Use the RDF/OWL test documents
- ! RDF
	- Generation of RDF-XML
	- RDF Schema (normalize properties model)
- **OWL/RDFS query engine**
- **Expand Property-based programming ideas** 
	- Runtime engine
		- **E** Persistence
		- **.** Distribution
	- Application examples

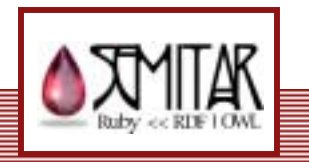

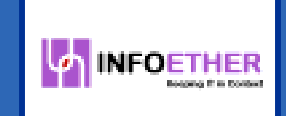

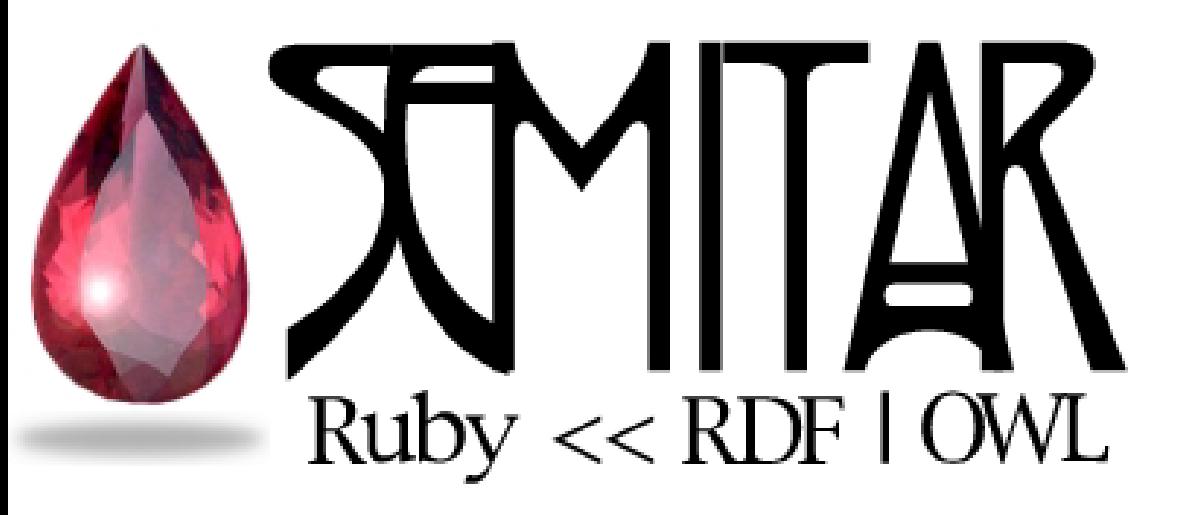

### Questions? Rich Kilmer, InfoEther LLC rich@infoether.com

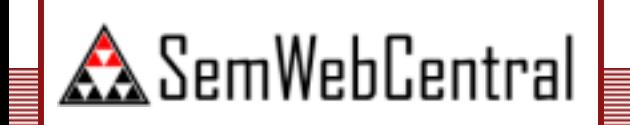

http://semitar.projects.semwebcentral.org

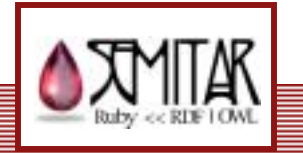